**Instructivo Ingreso 2022 Junta de Accionisas**

## PASO A PASO:<br>PEDIR LA **PALABRA**

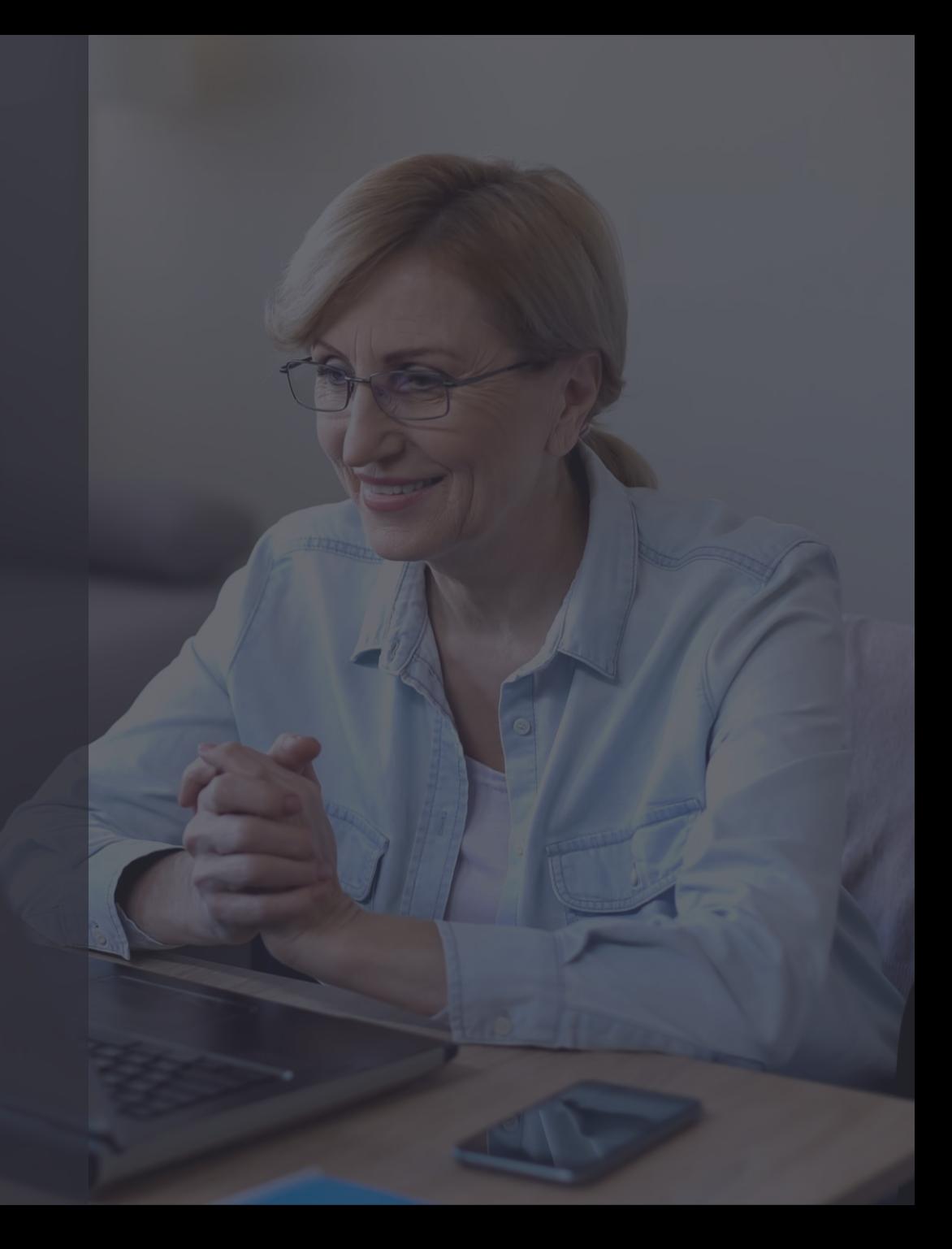

#### PASO A PASO: Levantar la mano en computador  $\frac{1}{3}$ 7 April 2022

• Debe hacer click en el botón "Participantes".

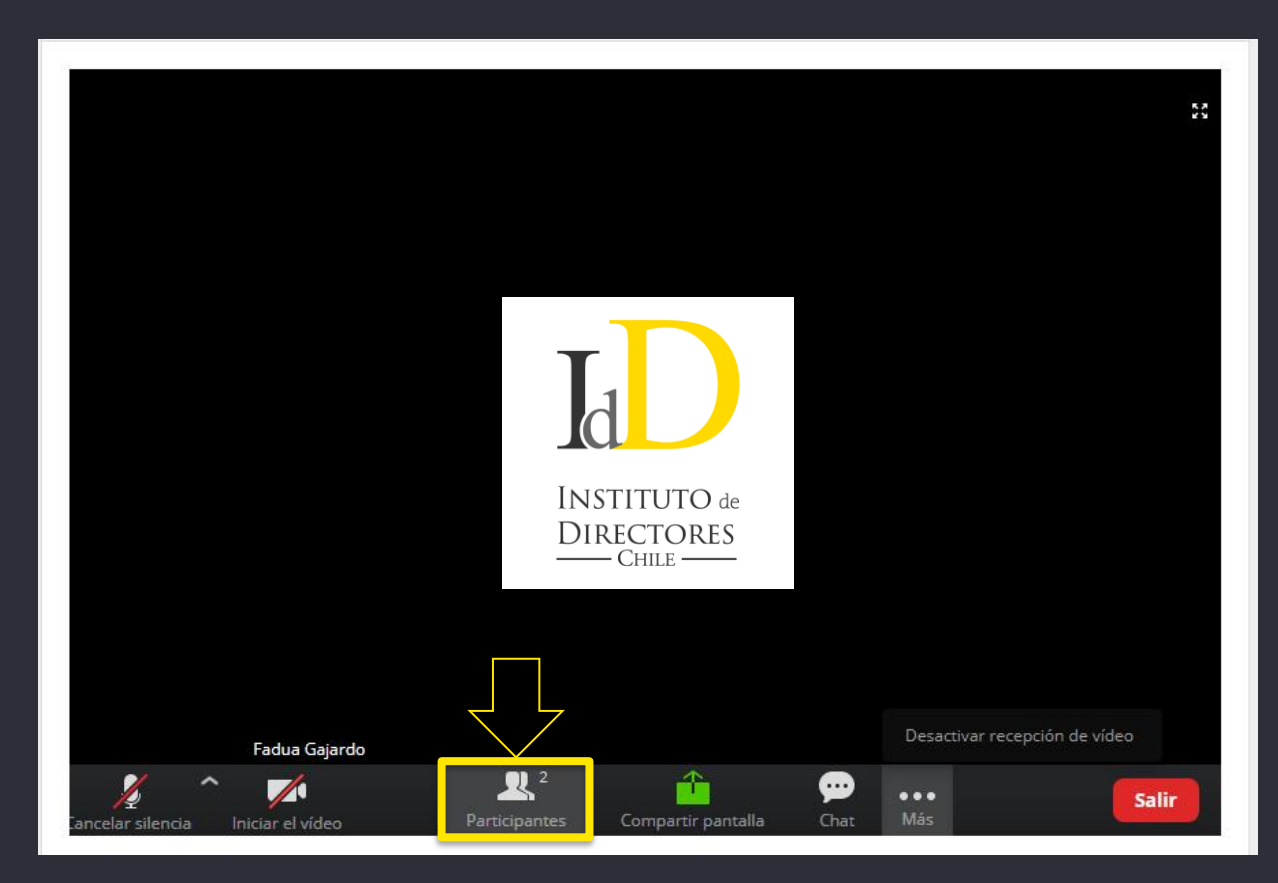

2022

#### PASO A PASO: Levantar la mano en computador  $14$ 7 April

• Verá un listado con los participantes y, en el extremo inferior debe hacer click en el botón "Levantar la mano".

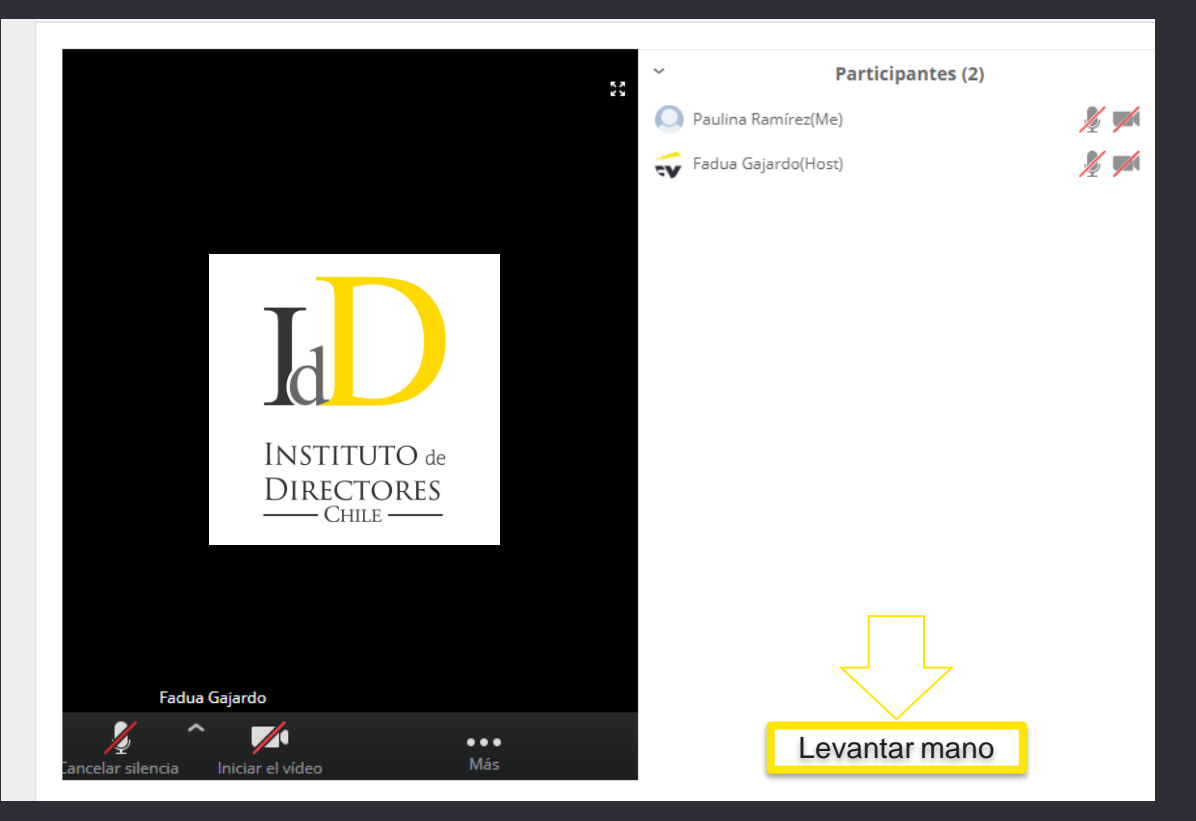

7 April 2022

## PASO A PASO: Levantar la mano en celular

• Haga clic en el botón que tiene tres puntos blancos. Luego, haga click en "Levantar la Mano".

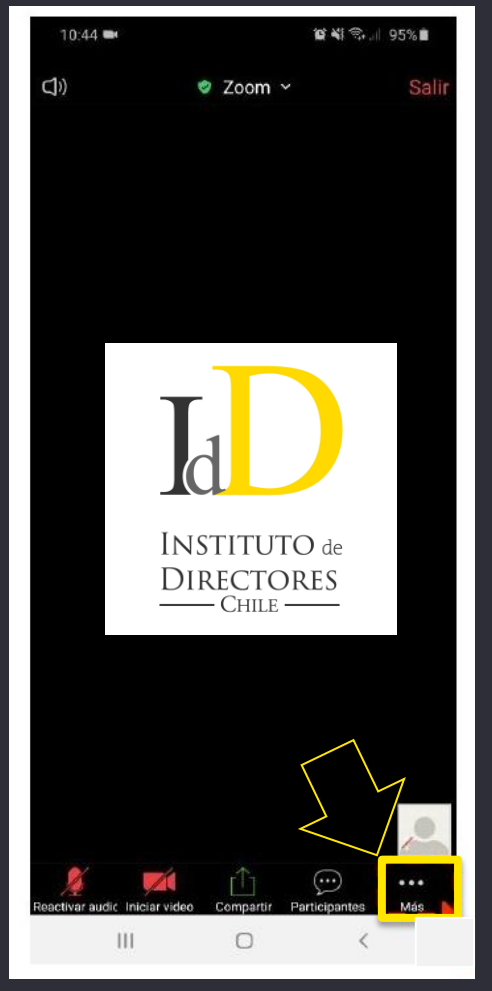

7 April 2022

## PASO A PASO: Levantar la mano en celular

• Haga clic en el botón que tiene tres puntos blancos. Luego, haga click en "Levantar la Mano".

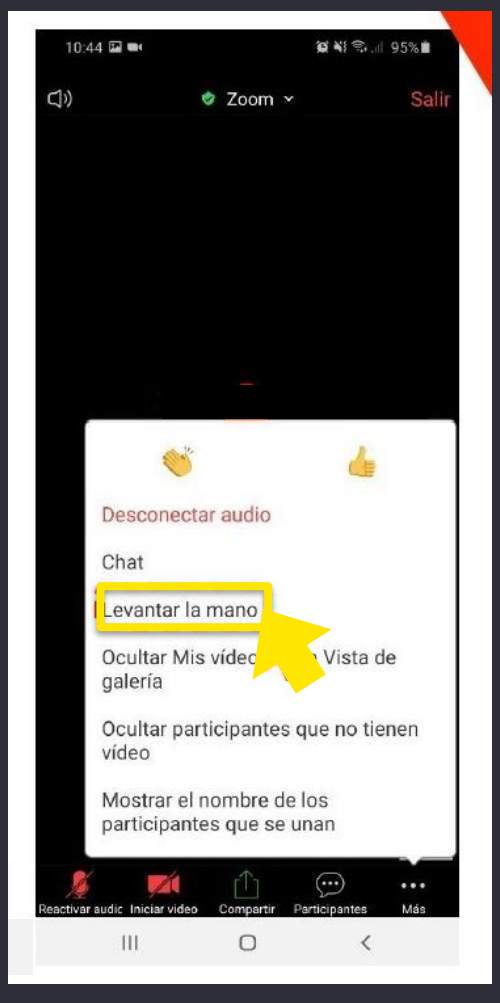

# PASO A PASO:<br>VOTACIÓN

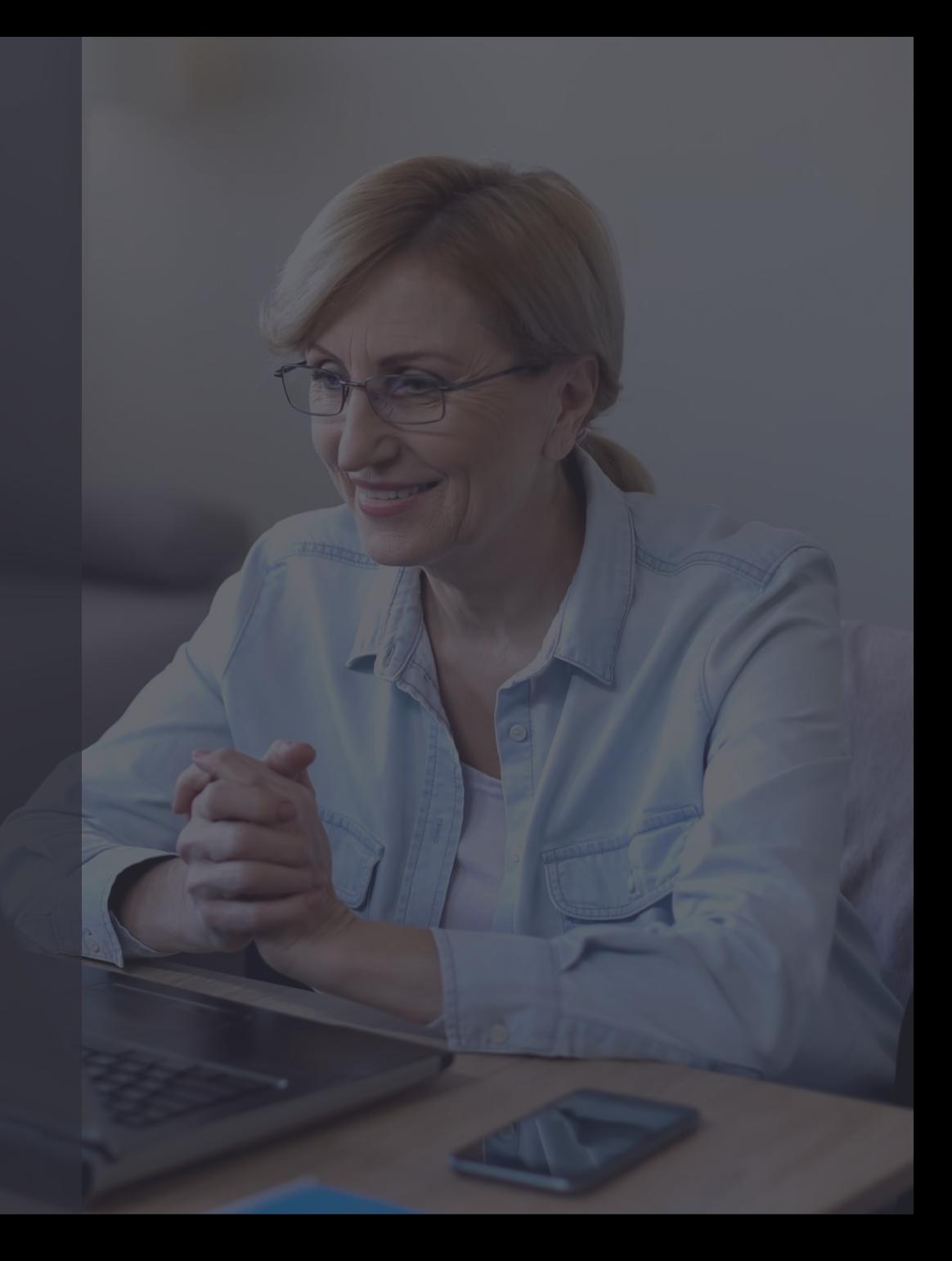

#### 7 April 2022

## PASO A PASO: Opciones de votación y voto

- Si una materia se resuelve por voto individual y no por aclamación, las opciones se desplegarán automáticamente en su pantalla.
- Mientras la votación de cada materia esté abierta, se indicará el tiempo restante para votar.

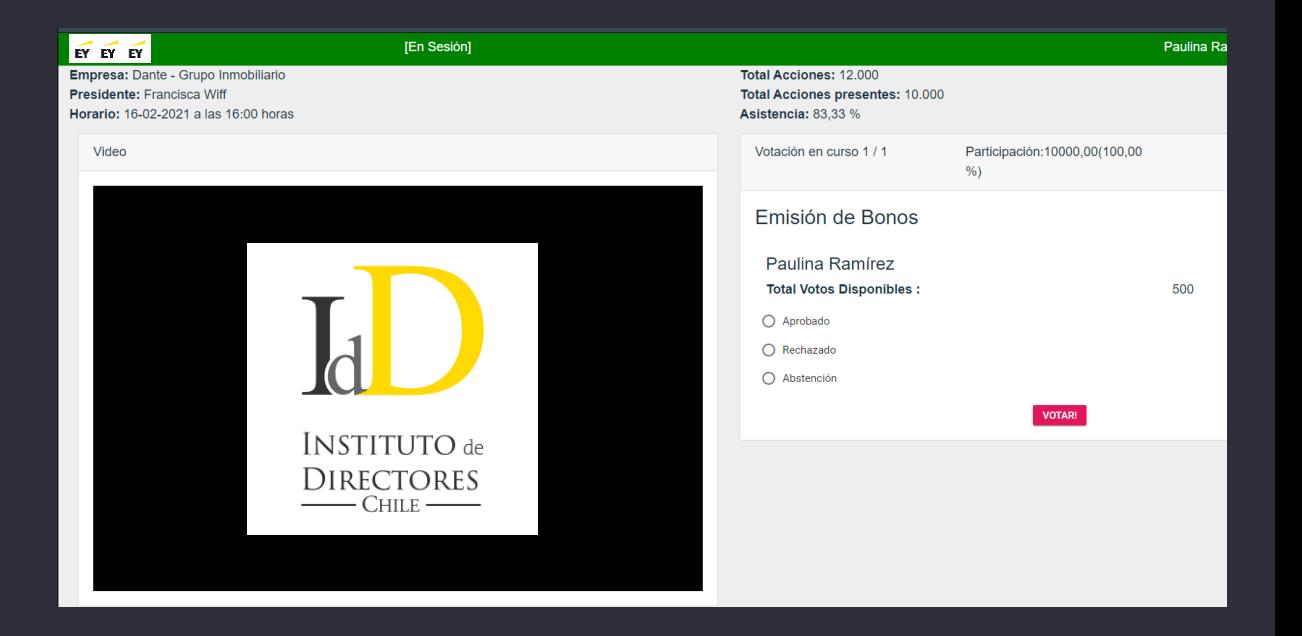

#### 7 April 2022

## PASO A PASO: Opciones de votación y voto

• Para marcar su opción, selecciónela y haga click en **"Votar"**.

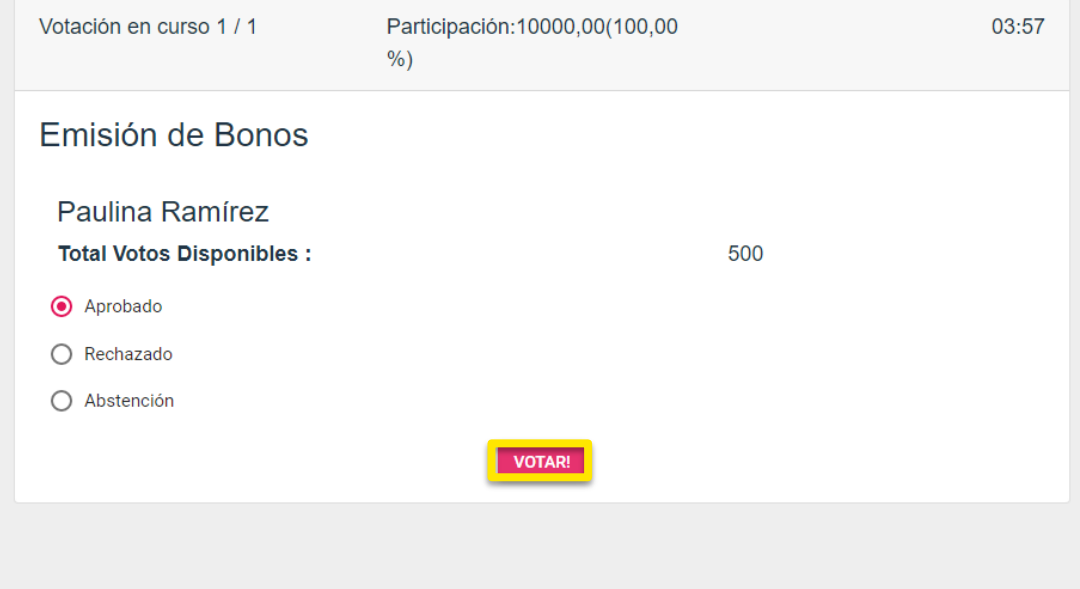

#### 7 April 2022

## PASO A PASO: Opciones de votación y voto

• Para confirmar su voto haga click en **"Aceptar".**

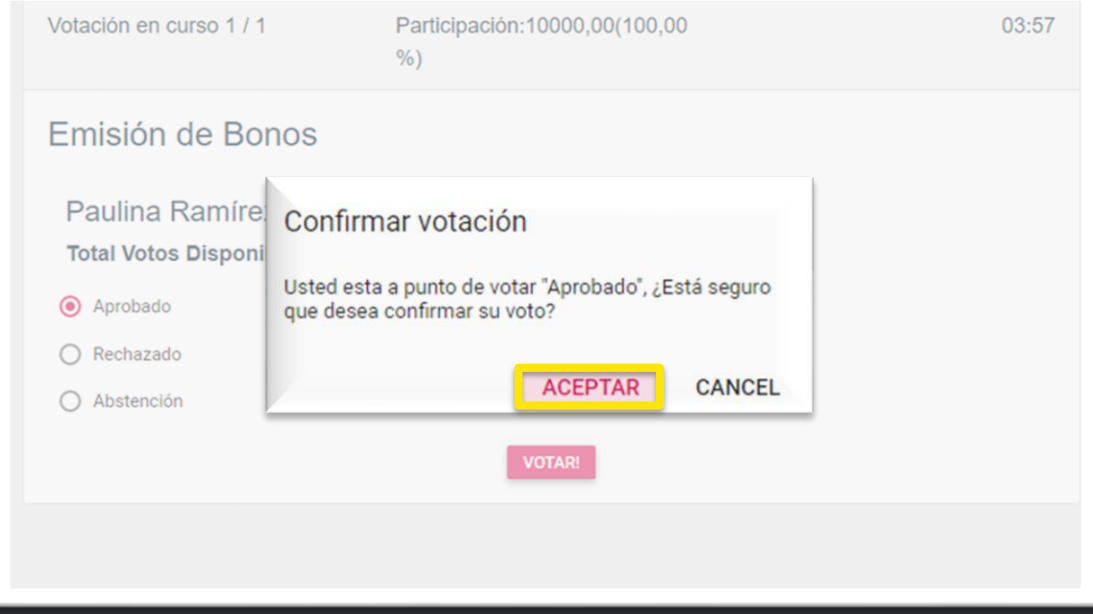

7 April 2022

### PASO A PASO: Resultados

- Una vez cerrada la votación de cada materia, los resultados se desplegarán en la pantalla.
- **Para ver los resultados, debe hacer click en "Publicado resultado"**

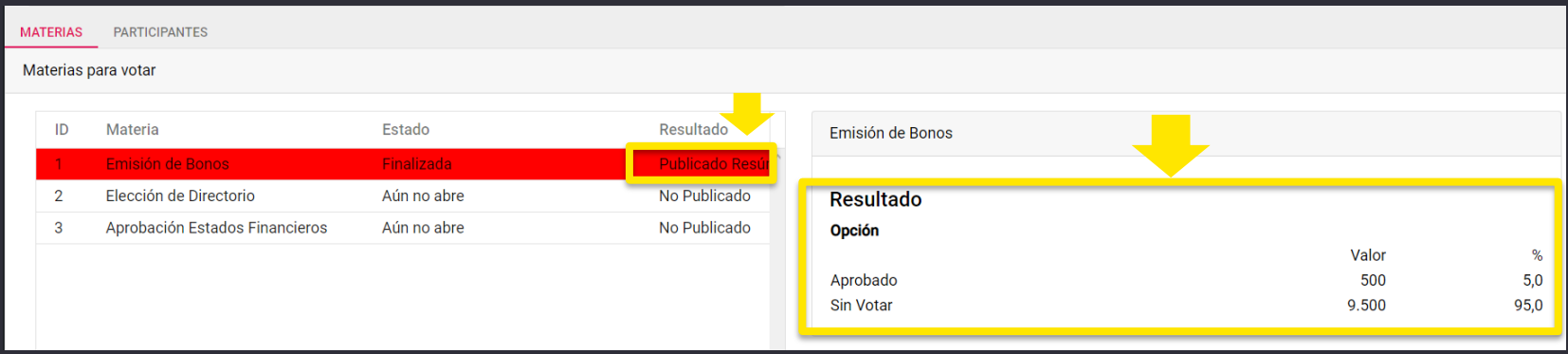

# **PASO A PASO:<br>MESA DE AYUDA**

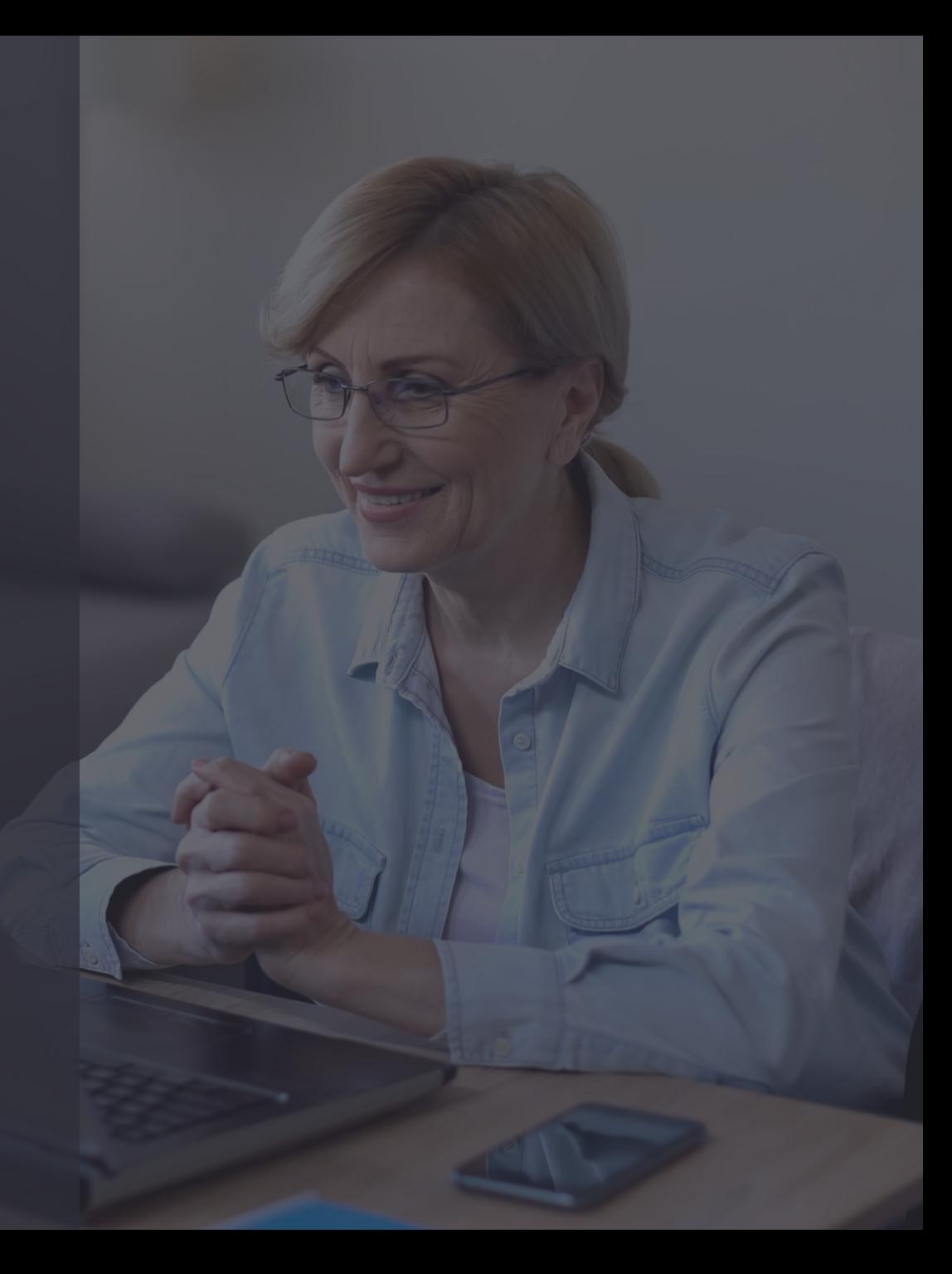

### Mesa de Ayuda

Ante cualquier duda o dificultad, la Mesa de Ayuda dará apoyo a los socios, vía llamada telefónica y/o por correo electrónico.

El apoyo estará disponible antes del inicio de la asamblea y durante todo el desarrollo de la misma.

Este servicio incluye problemas con la autentificación, la conexión, el ingreso a la videoconferencia, ingresos no autorizados, entre otros.

Contacta la Mesa de Ayuda en **[juntadeaccionistas@iddc.cl](mailto:juntasdeaccionistas@iddc.cl)** y/o **+56 9 8419 6970** Amparito Canales , Sandra Arenas **+56994998182**